1. Su quale icona devi cliccare per **avviare** l'applicazione PAINT? **Metti una crocetta** accanto al simbolo giusto.

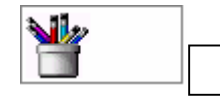

2. Quale fra questi strumenti di PAINT serve **per cancellare**?

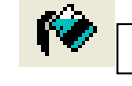

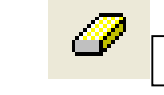

3. Quale fra questi strumenti di PAINT serve per **riempire di colore** uno spazio?

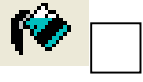

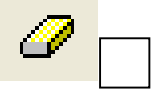

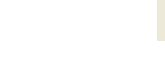

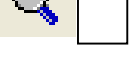

₩

4. Su quale icona devi cliccare per **avviare** il programma WORD?

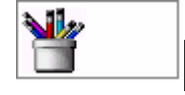

5. Quale fra questi strumenti di WORD serve per scegliere la **dimensione del** 

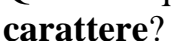

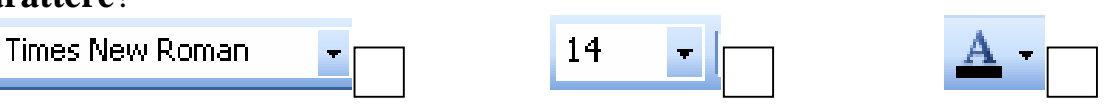

6. Quale fra questi strumenti di WORD serve per **inserire una forma**?

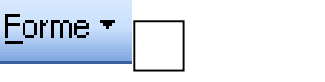

A)

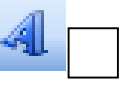

7. Quale fra questi strumenti di WORD serve per **inserire una Word Art**?

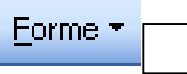

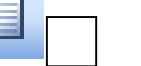

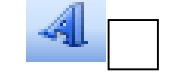

8. Quale fra questi strumenti di WORD serve per **copiare una parte selezionata**?

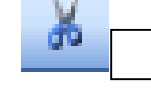

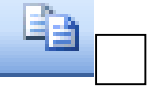

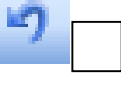

9. Quale fra questi strumenti di WORD serve per **incollare una parte selezionata**?

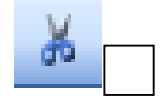

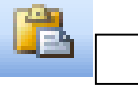

10.Su quale icona devi cliccare per poter **spegnere** il computer?

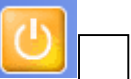

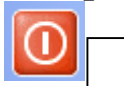

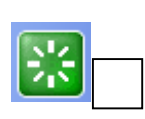